Олимпиада «Физтех» по физике 2022

Вариант 09-01

Шифр

1. Школьник бросает камень вертикально вверх с начальной скоростью  $V_0 = 12$  м/с.

1) Через какое время *t* после старта скорость камня будет равна по величине  $V_0/3$ ?

2) На какой высоте h, отсчитанной от точки старта скорость камня будет равна по величине  $V_0/3$ ? Ускорение свободного падения  $g = 10$  м/ $c^2$ . Сопротивление воздуха не учитывать.

 $2.$ На горизонтальной поверхности расположены два цилиндрических сообщающихся сосуда (см. рис.), в которых налита жидкость плотности р. На свободных поверхностях жидкости находятся лёгкие поршни. Зазоров между стенками сосудов и поршнями нет. Левый поршень соединён пружиной жёсткости к с верхней опорой. Разность уровней жидкости в сосудах равна  $h$ . Площадь сечения левого поршня S, правого S/2. Трение поршней о стенки сосудов пренебрежимо мало. Ускорение свободного падения g.

1) Найдите деформацию х пружины.

Класс 9

2) Найдите массу т груза, который следует положить на правый поршень, чтобы пружина стала недеформированной.

3. Спутник обращается по круговой орбите вокруг планеты. Высота орбиты  $h = 0.5R$ , здесь  $R -$  радиус планеты. Плотность планеты  $\rho$ . Гравитационная постоянная G. Объём шара  $V = \frac{4}{3}\pi R^3$ .

1) Найдите ускорение g свободного падения на расстоянии 2R от центра планеты.

2) Найдите период  $T$  обращения спутника.

4. На горизонтальном столе находятся бруски, соединённые нитью с системой блоков (см. рис.). Массы брусков  $m_1 = 2m$ ,  $m_2 = 3m$ . Коэффициент трения скольжения нижнего бруска по столу и верхнего бруска по нижнему равен  $\mu$ . Массы нити и блоков, а также трение в осях блоков пренебрежимо малы.

- 1) Найдите величину  $F_0$  горизонтальной силы, которую следует приложить к свободному концу нити, чтобы нижний брусок скользил по столу, а сила трения, действующая на верхний брусок, была равна нулю.
- 2) Найдите величину  $F$  минимальной силы, при которой нижний брусок скользит по столу, а верхний брусок движется влево относительно нижнего бруска.

5. Ко дну бассейна глубиной  $H=2,5$  м приклеена осесимметричная конструкция (см. рис.). Клей затвердел. Верхняя поверхность конструкции - полусфера. Объем конструкции  $V = 8 \text{ }\mu\text{m}^3$ , площадь

соприкосновения конструкции с дном через клей  $S = 20$  см<sup>2</sup>. Плотность воды  $\rho = 1$  г/см<sup>3</sup>, атмосферное давление  $P_0 = 100 \text{ k} \Pi$ а.

Ускорение свободного падения  $g = 10$  м/ $c^2$ .

1) Найдите давление  $P_1$  вблизи дна.

2) Найдите величину  $F$  силы (с указанием направления), с которой вода действует на конструкцию.

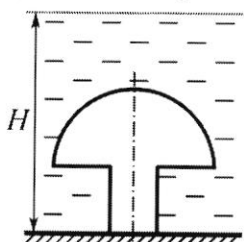

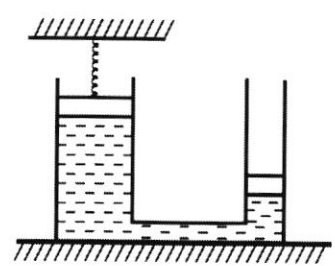

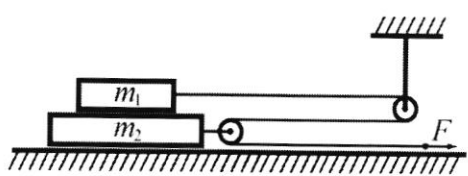

(заполняется секретарём)

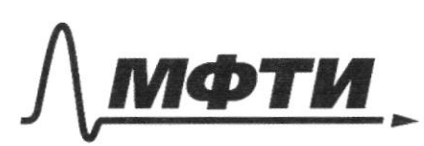

«МОСКОВСКИЙ ФИЗИКО-ТЕХНИЧЕСКИЙ ИНСТИТУТ (НАЦИОНАЛЬНЫЙ ИССЛЕДОВАТЕЛЬСКИЙ УНИВЕРСИТЕТ)»

ШИФР

(заполняется секретарём)

# ПИСЬМЕННАЯ РАБОТА

 $\sqrt{4}$ ð  $\sqrt{2}$ 1) Savement, za beco noñer Suger gla maneura, norga reno numero enopoero, no benu-20/3. Oguv uz mux runce patrypo 19, xorga  $0\mu$ noquemered nor makemunanonyo boccory, a apyroci - nocne, moviem gbe  $\frac{6}{10}$ wax ogeres  $70\tilde{u}$ TRAO well cooport La conou touru traektopuu. KOTODOIX  $\mu$   $32.$ JAGE TO crequer wee bourre eices  $\mu_{\mathcal{O}}$  $770$  $f \overline{r}$ . $\overline{k}$ raubbienten T porqu FOTKE boccory eks cutalexept Species Manesira  $\mathfrak{v}$ oppera go replazo ucanenta  $v_{0} - q t_{1} =$  $70290:$ ō  $pabu0$ CLOPOOR patra J t. ecenseres mpoexycen orpu yarensusun  $h'02qq$  $aer$ znak  $ua$ Teno  $\widehat{J^{\prime}}$ caspocito no benueune **MOMENTO** 4529A u, een worker opoeka 90 07  $rac{u}{g}$  $\Rightarrow t_2 = \frac{4}{3}$  $rac{10}{3}$  $-qt_{2}= 2^{\circ}$ patug MOLLINO  $70$  $\mathcal{U}$  $\ddot{z}$  $v_c$  $rac{4}{9}$  $\frac{v_{o}}{q}$  $\mathbf{r}$  $29$ Togerable uniemmol gravenin.  $\frac{R_{o}}{R_{o}} = \frac{2}{3}$  $\frac{12\frac{u}{c}}{10\frac{u}{c}}$  $rac{2}{3}$  $= 0,8c$  $\frac{4}{3} \cdot \frac{12}{10} \frac{2}{c^{2}}$  $=\frac{9}{3}$  $t_{2}$  $1,6e$  $\overline{\phantom{a}}$  $\frac{(12\frac{u}{c})}{10\frac{u}{c^2}} = 6.4$  $\frac{4}{9}$ Bет.  $QAC$  u  $1,6c$  $2)6,4.4$ 

□ черновик № чистовик (Поставьте галочку в нужном поле)

Страница №1 (Нумеровать только чистовики)

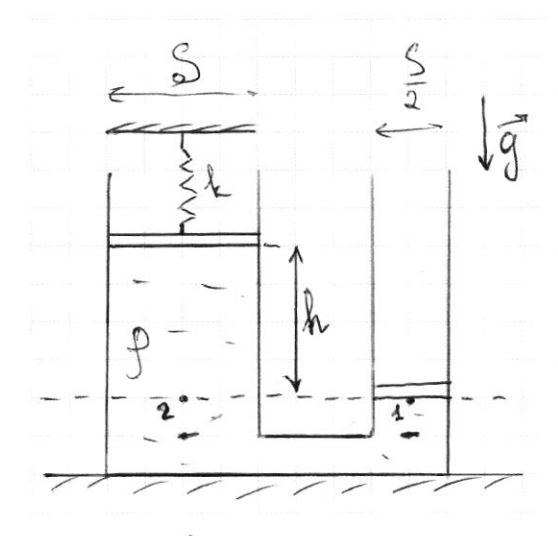

 $\mathcal{A}/\mathcal{Z}$ . Parculotpulle Touke 1 a2, nakogauguera na ypot ne nopulara. The only not ogates no ognotive ypothe l ognoti n roi me muguocine l'esodryacomunes cocygax, το gabrexus brux pabros. (Arnocapepuce gabrenne porcentarpulara ne dygenes, ero geñerbre exormenaupobano) 3 anuncui palencilo gal-

**B** *roukax* renuti  $2:$ 

$$
g_0 = g_0 h - \frac{k_a x}{s} = a x = \frac{g_0 h s}{k}
$$

Korga spymuna cranet negeopopuupobannoi, rebuti ropuune roquunetea na X. znarur, douteur mongrouve le reban cocyge ybemermes na XJ, a le repaboreyuenouurres no de ry me cancylo beneving => Apabolic nopulent onyerarcs nor 2 = 2x. Taxum dopazon, pazuoero ypobreu muguoeru 6 cocygano craner patrois  $h + \chi + 2x = h + 3x$ . Brook budepeur gle rounu, naxogouyue. ca na godne npaloro ropuna u zanumem palencebo galnenun l'une yurrollas, 470 repyrieurs régégoqueupslans, a no répabon nopume - royon macérie m.  $\rho g(h+3x) = \frac{2mg}{s}$  =>m={p  $(h+3x)S - p \frac{1}{2} \rho (h+3+3qh)S =$  $=\frac{1}{2}phS(1+3))$  $2) \nleq m = \frac{1}{2} p h \mathcal{S} (1 + 3 \mathcal{J}^{\mathcal{S}})$  $Ober: 1) x = Pgh S$ 

> № чистовик □ черновик (Поставьте галочку в нужном поле)

Страница № 2 (Нумеровать только чистовики)

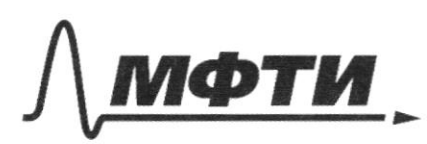

«МОСКОВСКИЙ ФИЗИКО-ТЕХНИЧЕСКИЙ ИНСТИТУТ (НАЦИОНАЛЬНЫЙ ИССЛЕДОВАТЕЛЬСКИЙ **УНИВЕРСИТЕТ»** 

ШИФР

(заполняется секретарём)

# ПИСЬМЕННАЯ РАБОТА

 $\sqrt{3}$ Глуеть шасса спутика т, шасса планеты-М.  $\mathcal{U} = \mathcal{P} V = \frac{4}{3} \mathcal{Q} \pi R^3$  $f/g = 6 \frac{U}{(2R)^2} = 6 \frac{U}{4R^2} = \frac{1}{3} 6 8\pi R$ (2/2 g-na beauceprono Torromena) 2) Лусть уетростремительное успорение спутника равно а Torga.  $\vec{J}_{n_{PUT}} = ma = \oint \frac{U}{(R+h)^2} = \oint \frac{U}{(1,5R)^2} = \oint \frac{U}{2,25R^2} = \frac{U}{9} \oint \frac{U/m}{R^2}$  $\Rightarrow a = \frac{4}{9}6 \frac{11}{8^2} = \frac{4}{9}6 \cdot \frac{4}{3}p\pi R = \frac{46}{77}6p\pi R$ Un rois, 400 emprises parqueres no orgymenocou: (co-gras las exopociones)  $T = \frac{2\pi}{c^2} = \frac{2\pi}{\sqrt{\frac{2}{3} - \frac{q^2}{p}}} = \frac{2\pi}{\sqrt{\frac{2}{3} + \frac{16}{2}} \cdot \frac{6}{2}} = \frac{2\pi}{\sqrt{\frac{32}{26}} \cdot \frac{6}{2}} = \frac{9}{2}\sqrt{\frac{\pi}{26}}$  $0$ rber: 1)  $\frac{1}{3}$   $6$ pr R  $2) \frac{9}{2} \sqrt{\frac{7}{26p}}$ 

Страница № 5. (Нумеровать только чистовики)

 $N<sub>2</sub>$ . 1)  $P_1 = p_{rugpoera} + p_{aruxoep.} = ggh + P_0 = 1000 \frac{kT}{\mu^3} \cdot 10 \frac{H}{kT} \cdot 2,5 \mu + 100 kT_0$  $= 25 \times \sqrt{h} + 100 \times \sqrt{h} = 125 \times \sqrt{h}$ 2) 3 aucuno 7210 l'Euccèrne par logoin, vous une zouen bece édition ganemeracumée rens lumeurs onanceror le palmoberne, bego sport bees Saccerin Sugget zouen bopein. Paccuroteur curve, généroyauxie va moncrenno blegements dobien bogues na nero géneroyer cura Aprimique co expo. nos orgymenoryen ero mengroers, pabras paV u nanpabrennas blepx, u auca immercia, palvas gVg a generalismas informations nous curre Aprumega - bruz Shaurit, exema nonethynymo, norpyminymo 6 bogy, raine généroyer la me, cuna Aprimiega" plg ja bureron PIS - bego les noncroyers reinpunnents no quy un boga noguées ne noprexaer.  $94\pi a\mu$ ,  $\pm = 9\sqrt{9} - p_1\sqrt{2} = 1000 \frac{\kappa r}{\mu^3} \cdot 8.10^{-3} \mu^3 \cdot 10 \frac{\mu}{\kappa r} - 125 \kappa \ln \cdot 20.10 \frac{\kappa}{r}$  $= 80H - 250H = -130H$ -> maa J nampabrena  $2u$ ak  $-$ Sources, bego 30, nonomente assure rentee genestics cure Aprudices ona variaghera beputanous  $0\nu$ ber:  $1) 125 k$ 2)  $F = -170H$ 

■ чистовик □ черновик (Поставьте галочку в нужном поле)

Страница № 4 (Нумеровать только чистовики)

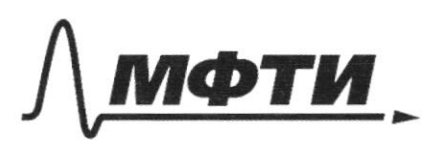

МОСКОВСКИЙ ФИЗИКО-ТЕХНИЧЕСКИЙ ИНСТИТУТ (НАЦИОНАЛЬНЫЙ ИССЛЕДОВАТЕЛЬСКИЙ УНИВЕРСИТЕТ)»

ШИФР

(заполняется секретарём)

#### ПИСЬМЕННАЯ РАБОТА

 $\sqrt{4}$  $4)$  4 $700$ mencay Sopyenames ne doins opening, recent a movenou ston exorogent no crony, neodrogenio, madas un yeuspe CO, elogrannous angrés es exercis, doine pabien: a tou und  $\widetilde{\mathbb{F}}$   $\widetilde{\mathbb{F}}$  $Tonga$ :  $F<sub>o</sub> = m<sub>1</sub>a$  $\sqrt{m_1}$  $2F_{o} - F_{\text{pp2}} = m_{2}a$  $\rightarrow$  F. \*a - yeksperue rangers uzopyendo l' CO "CADA"  $=$  >  $\int_{2}^{1} 5 = 2ma$ <br> $= 3ma + 5myu$  $f_{c} = 2ma$ ニコ  $2E = 3ma + B(m, +m_2)\mu q$  $\Rightarrow$  ma=5mpig =>  $\frac{1}{6}$  = 10mpig 2) Hodor bepruier opycon glinaries biels omocinens nam.<br>neco, neodrognumo, crodor eco youapenne a,, ll crona nomportremace bapabo, doins neurune az -yengenus un mucro  $q = \frac{f - 2m\mu q}{2m} = \frac{1}{2} \frac{f}{m} - \mu q$  $a_2 = \frac{2f - 5m\mu q}{3m} = \frac{2}{3}\frac{f}{m} - \frac{5}{3}\mu q$  $a_1 a_2 < \Rightarrow \frac{1}{2} \frac{f}{m} - \mu q < \frac{2}{3} \frac{f}{m} - \frac{5}{3} \mu q \Rightarrow \frac{1}{6} \frac{f}{m} > \frac{2}{3} \mu q$  $F > 4$ mpsq  $\rightarrow$  rein cana  $F - 4$ mpq Orber: 1) 10mpg  $2)$  4 mpg

Чистовик □ черновик (Поставьте галочку в нужном поле)

Страница №5 (Нумеровать только чистовики)

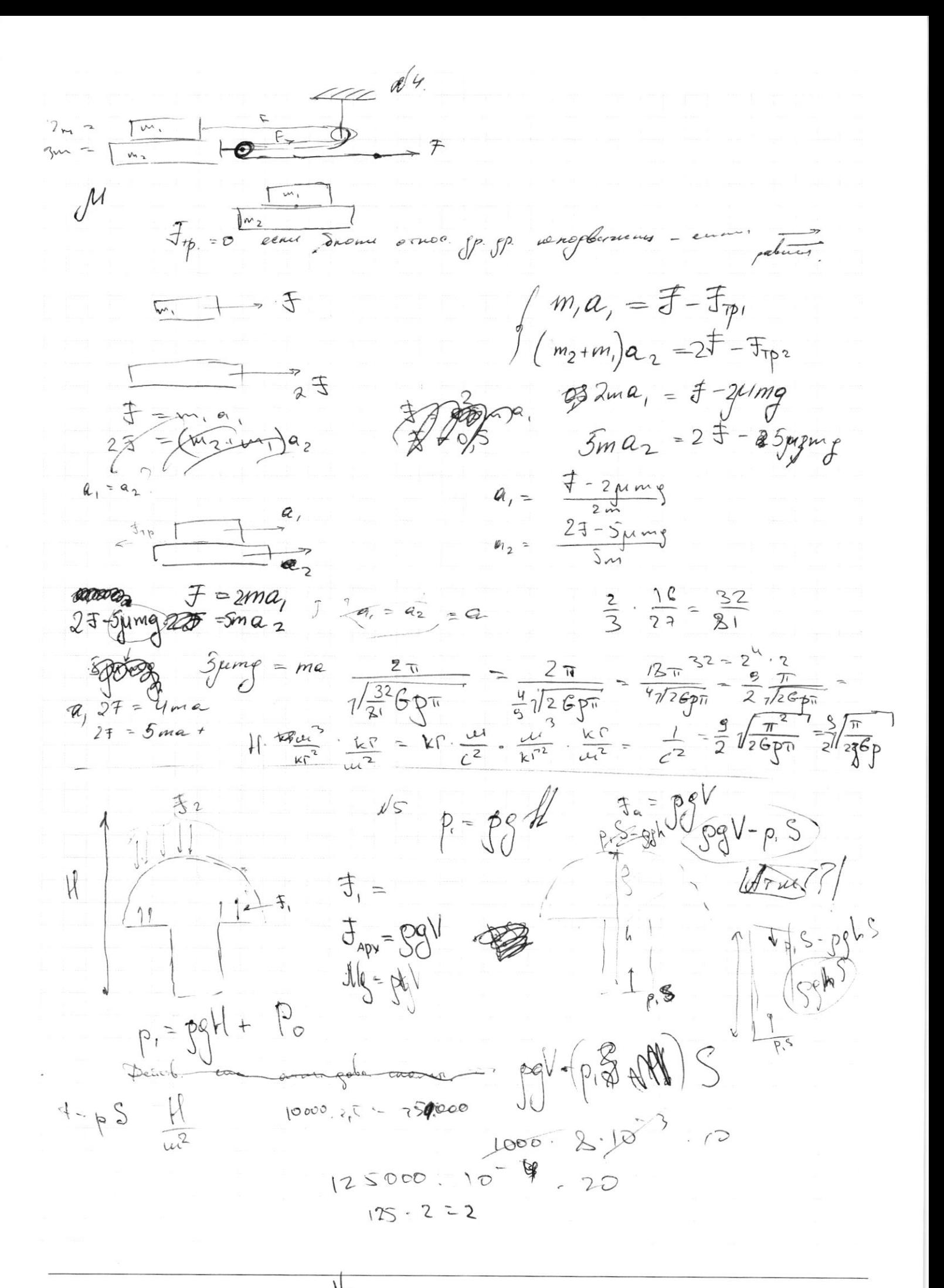

Страница № (Нумеровать только чистовики)

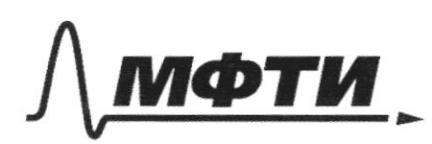

«МОСКОВСКИЙ ФИЗИКО-ТЕХНИЧЕСКИЙ ИНСТИТУТ (НАЦИОНАЛЬНЫЙ ИССЛЕДОВАТЕЛЬСКИЙ УНИВЕРСИТЕТ)»

ШИФР

(заполняется секретарём)

# ЕННАЯ РАБОТА

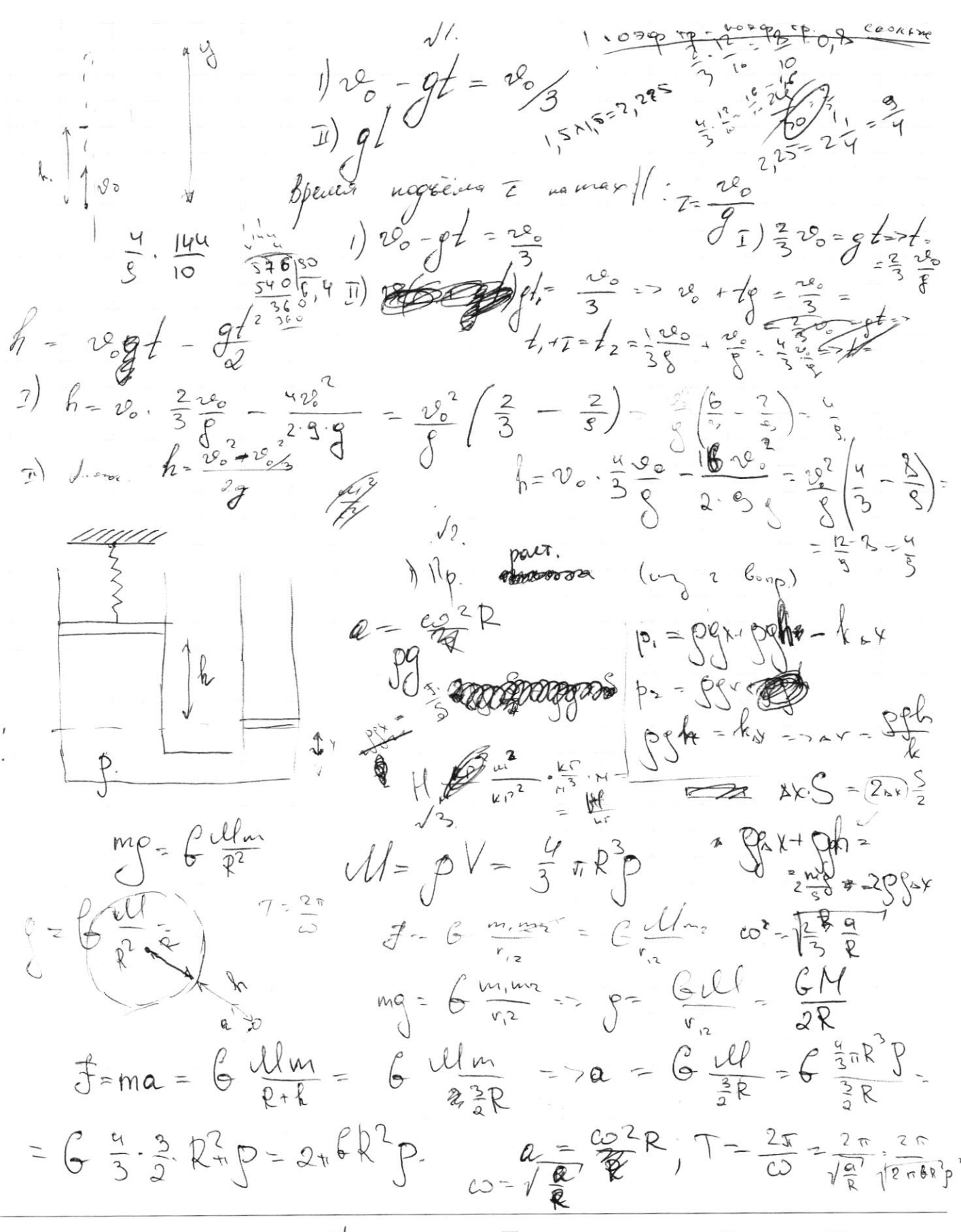

№ черновик П чистовик (Поставьте галочку в нужном поле)

Страница № (Нумеровать только чистовики)

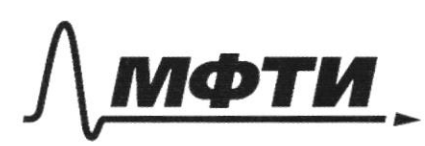

МОСКОВСКИЙ ФИЗИКО-ТЕХНИЧЕСКИЙ ИНСТИТУТ (НАЦИОНАЛЬНЫЙ ИССЛЕДОВАТЕЛЬСКИЙ УНИВЕРСИТЕТ)»

ШИФР

(заполняется секретарём)

# ННАЯ РАБОТА

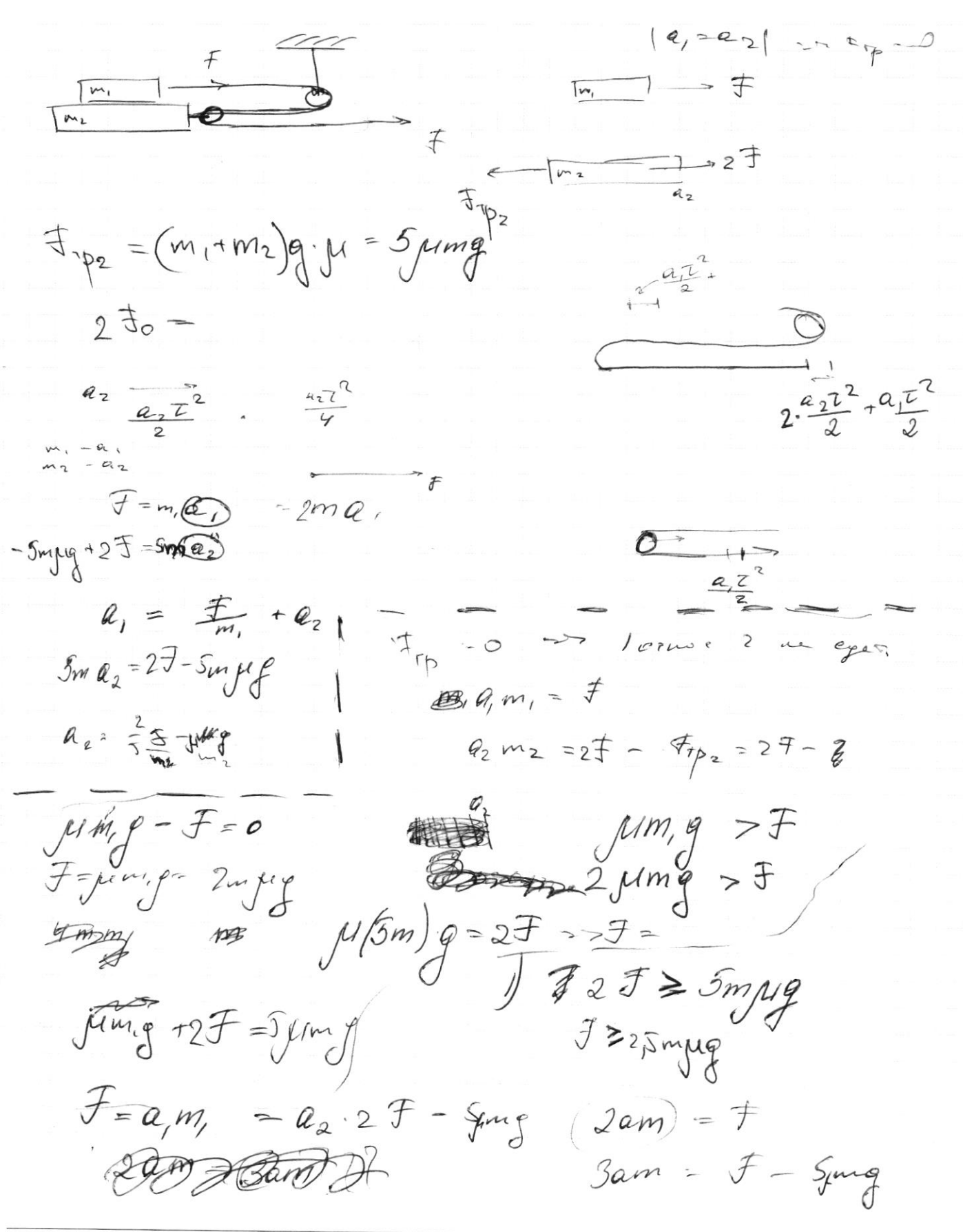

№ черновик □ чистовик (Поставьте галочку в нужном поле)

Страница № (Нумеровать только чистовики)

 $2F=4mq$  $=5$ ma  $2w a<sub>1</sub>=f$  $2F - \mu m_1 e_1 - \mu (m_1 + m_2) e_1 - m_2 e_2$  $2F - 2m \mu p - 5m \mu q = 3ma_2$  $F = 3.5 m \mu p + 38022$  $\frac{f-g_{2m}\mu_{0}}{2m}$   $\leq$   $\frac{2F-Sm\mu_{0}}{3m}$  $\frac{f^{2}}{2m} - \mu f \leq \frac{2}{3} - \frac{f}{m} - \frac{5}{3}$  AM